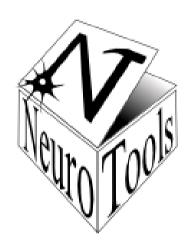

Status of NeuroTools Modules utilities and plotting

# History: Both modules were rather orderless collections of user- and problem-specific helper functions

### For NT release 0.1: Code cleaning

- Some functions moved from utilities to plotting
- Others removed
- utilities now contains only one single submodule:
   SRB interface (by Andrew)
- For remaining plotting code:
  - commented according to NT style conventions
  - Wiki description
  - Unit tests written (coverage 93%... ok)

#### plotting: Functions and Classes

• Class SimpleMultiplot

object that creates and handles a figure consisting of multiple panels, all with the same datatype and the same x-range.

- Function get\_display
   returns a pylab object with a plot() function to draw the plots.
- Function progress\_bar
   prints a progress bar to stdout, filled to the given ratio.
- Function pylab\_params
   returns a dictionary with a set of parameters that help to nicely format figures by updating the pylab run command parameters dictionary 'pylab.rcParams'.
- Function set\_axis\_limits
   defines the axis limits in a plot.

#### plotting: Functions and Classes

- Function set\_labels
   defines the axis labels of a plot.
- Function set\_pylab\_params
   updates a set of parameters within the the pylab run command parameters dictionary 'pylab.rcParams' in order to achieve nicely formatted figures.
- Function save\_2D\_image
   saves a 2D numpy array of gray shades between 0 and 1 to a PNG file.
- Function save\_2D\_movie
   saves a list of 2D numpy arrays of gray shades between 0 and 1 to a zipped tree of PNG files.

## This is not enough... plotting and utilities could be great modules!

- More back-ends supported
- More flexible multi-panel plots
- Enhanced movie generation
- 3+x dimensional data
  - 2D color / gray-scale maps
  - 3D graphs
- Visualization of neuron positions / network connections in 3D
- Generic function plotEverything()
  - intelligently determines the type of the passed object and chooses an appropriate visualization
- Fitting support
- Histograms

#### ... Your ideas!?